### Using SimPy to Model AWS Autoscaling for Realtime Computations

## PhillyPUG April 2012 http://danielwilliams.org

### Wireless Video Surveillance

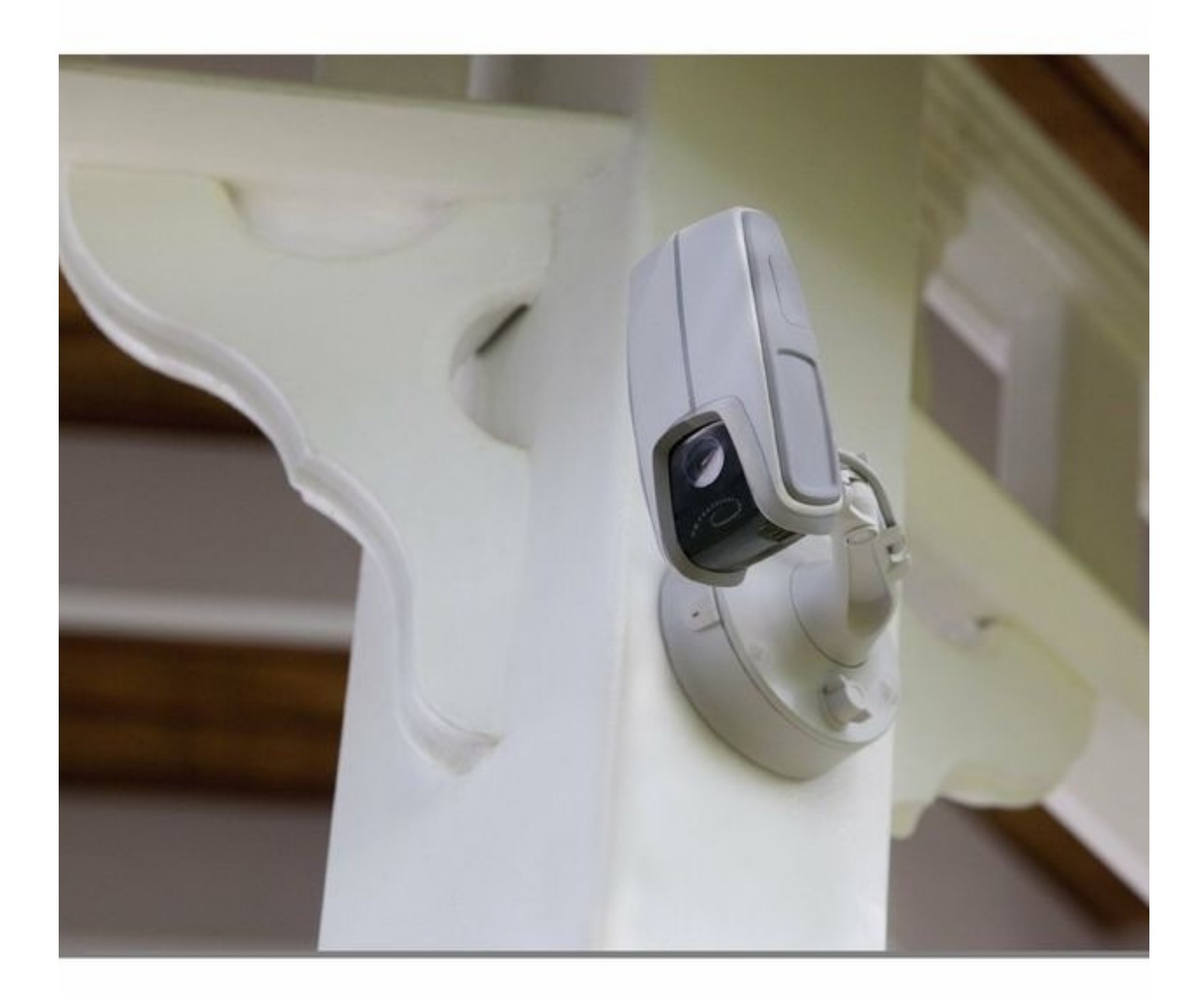

### Archerfish Video Camera

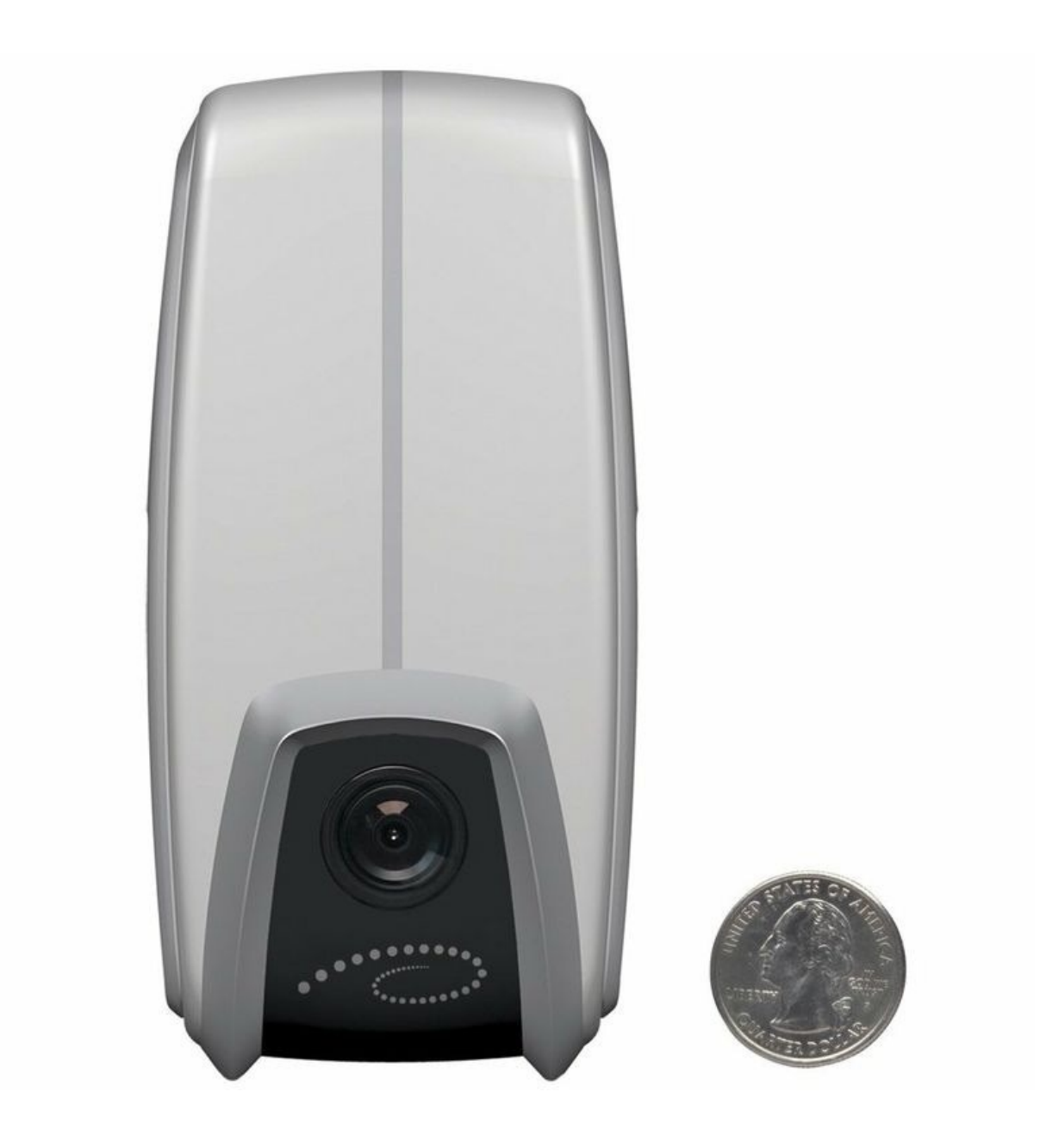

#### Interact using web...

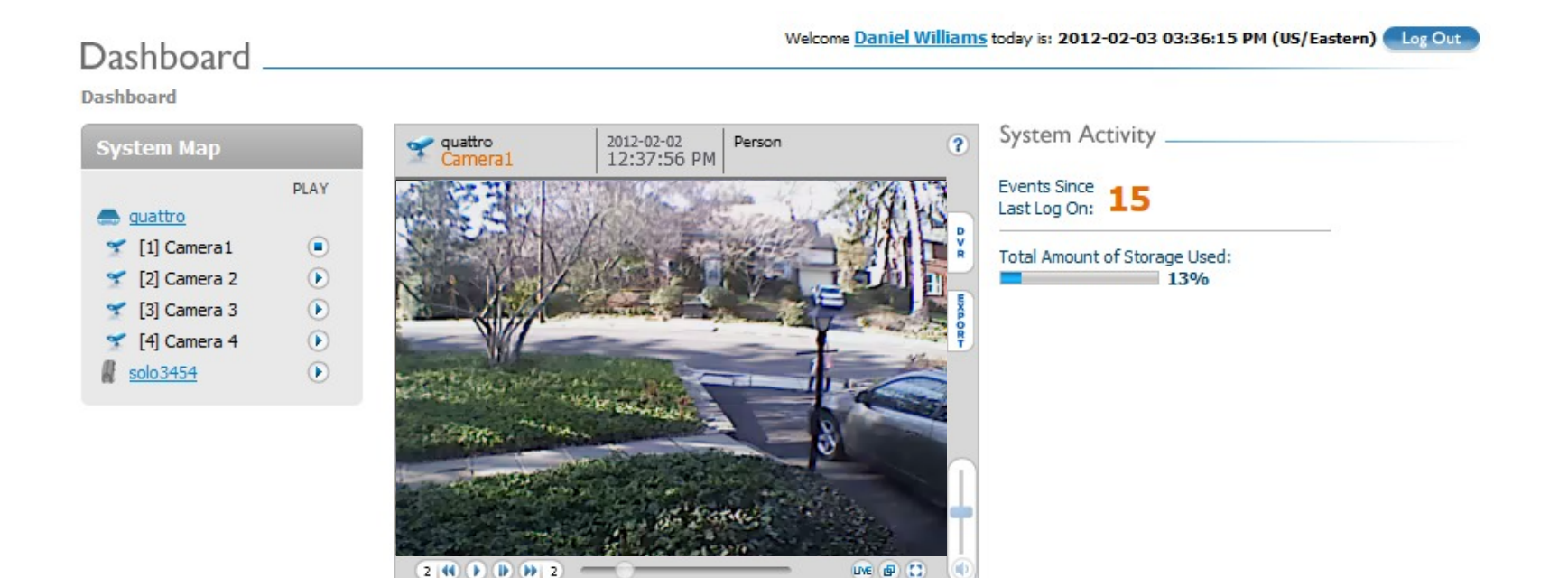

Show system events

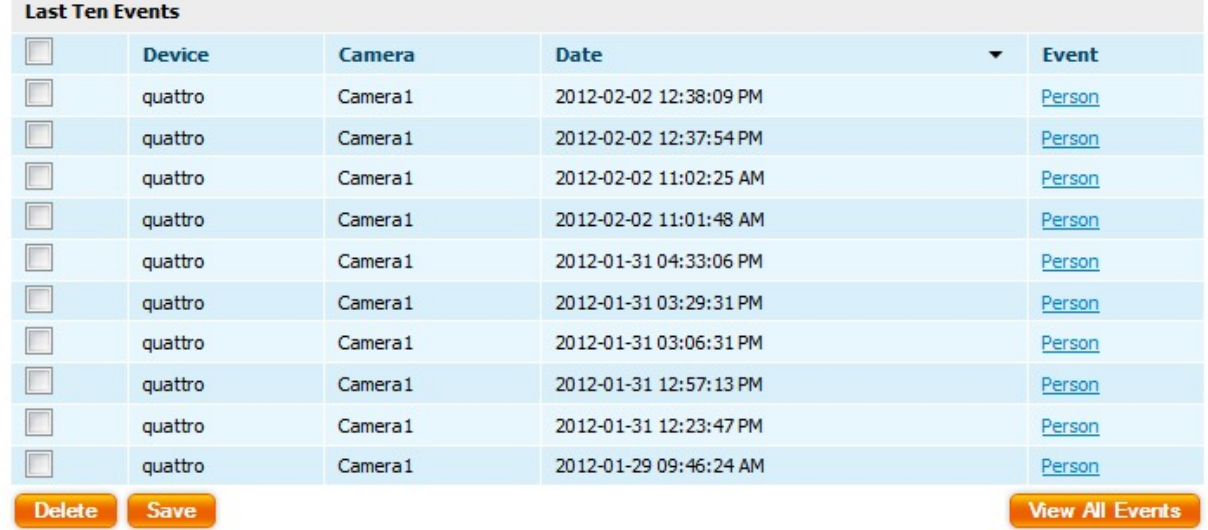

#### ...and mobile devices

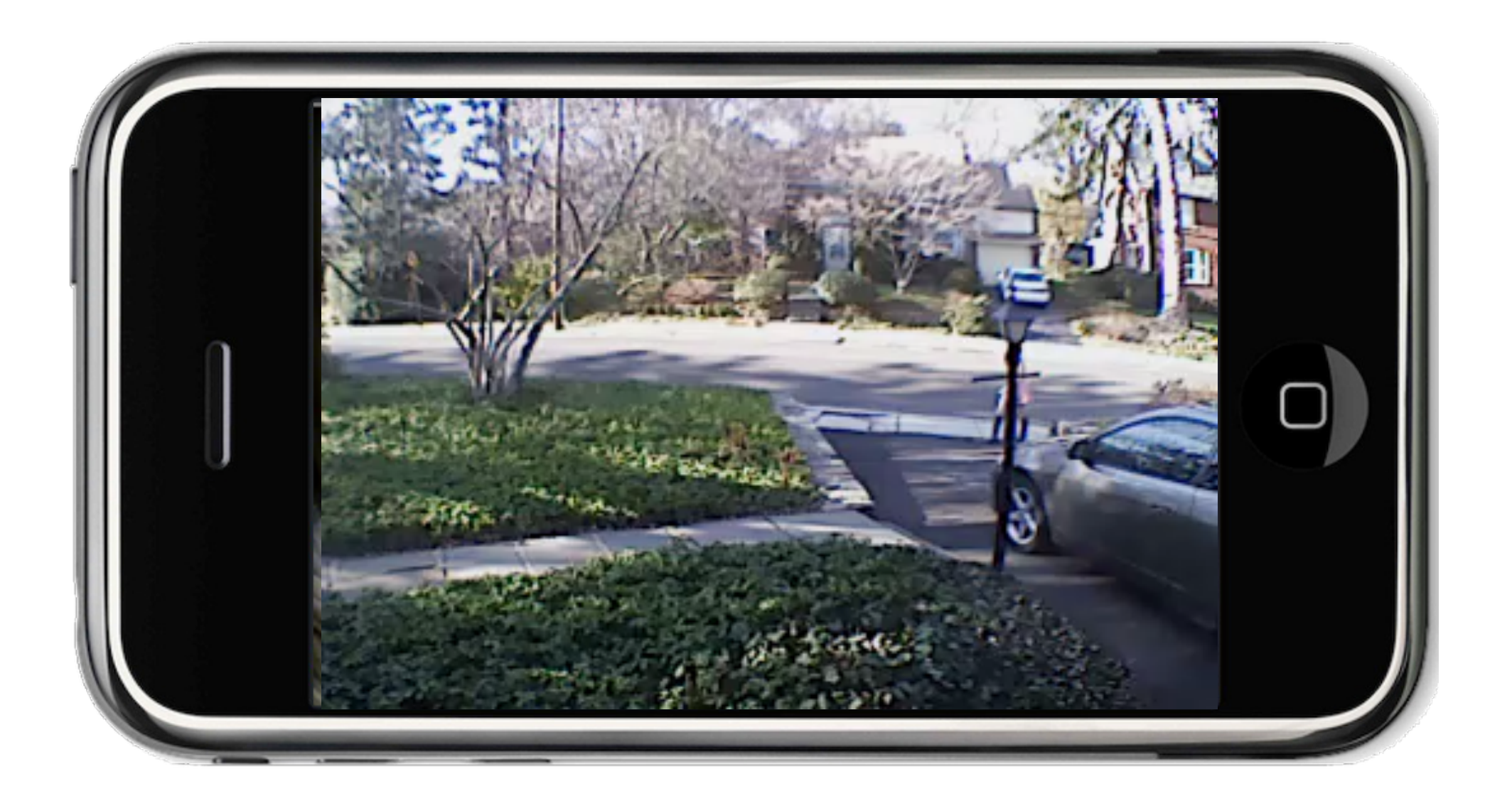

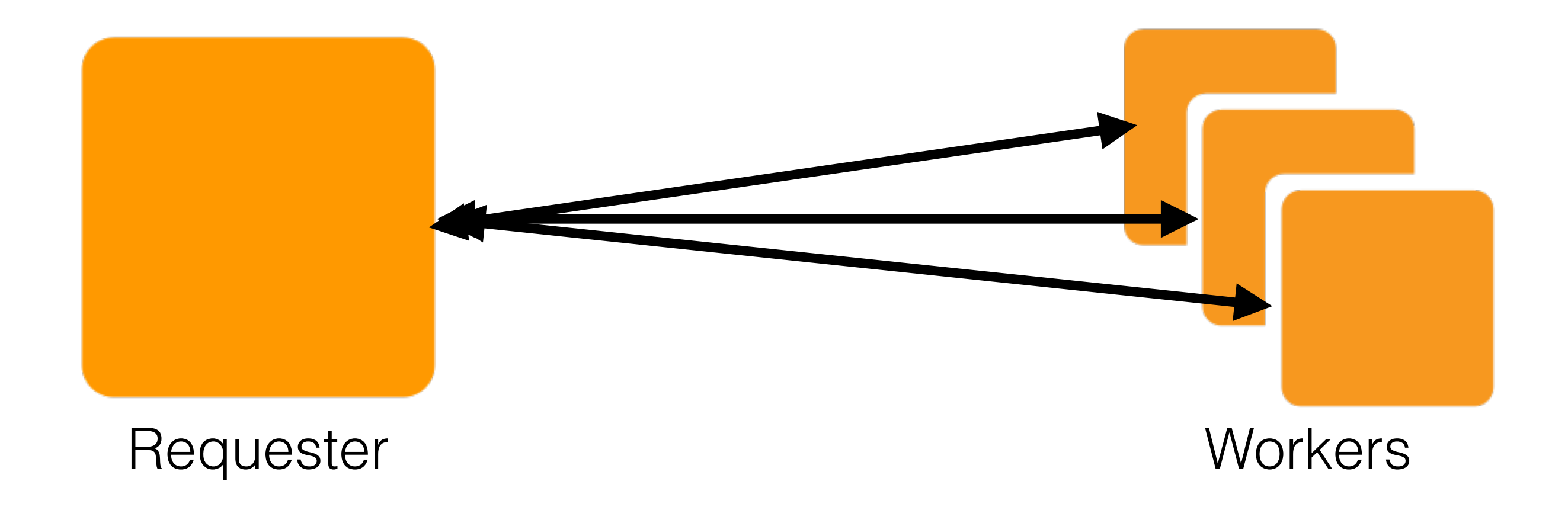

### Our event load is cyclical

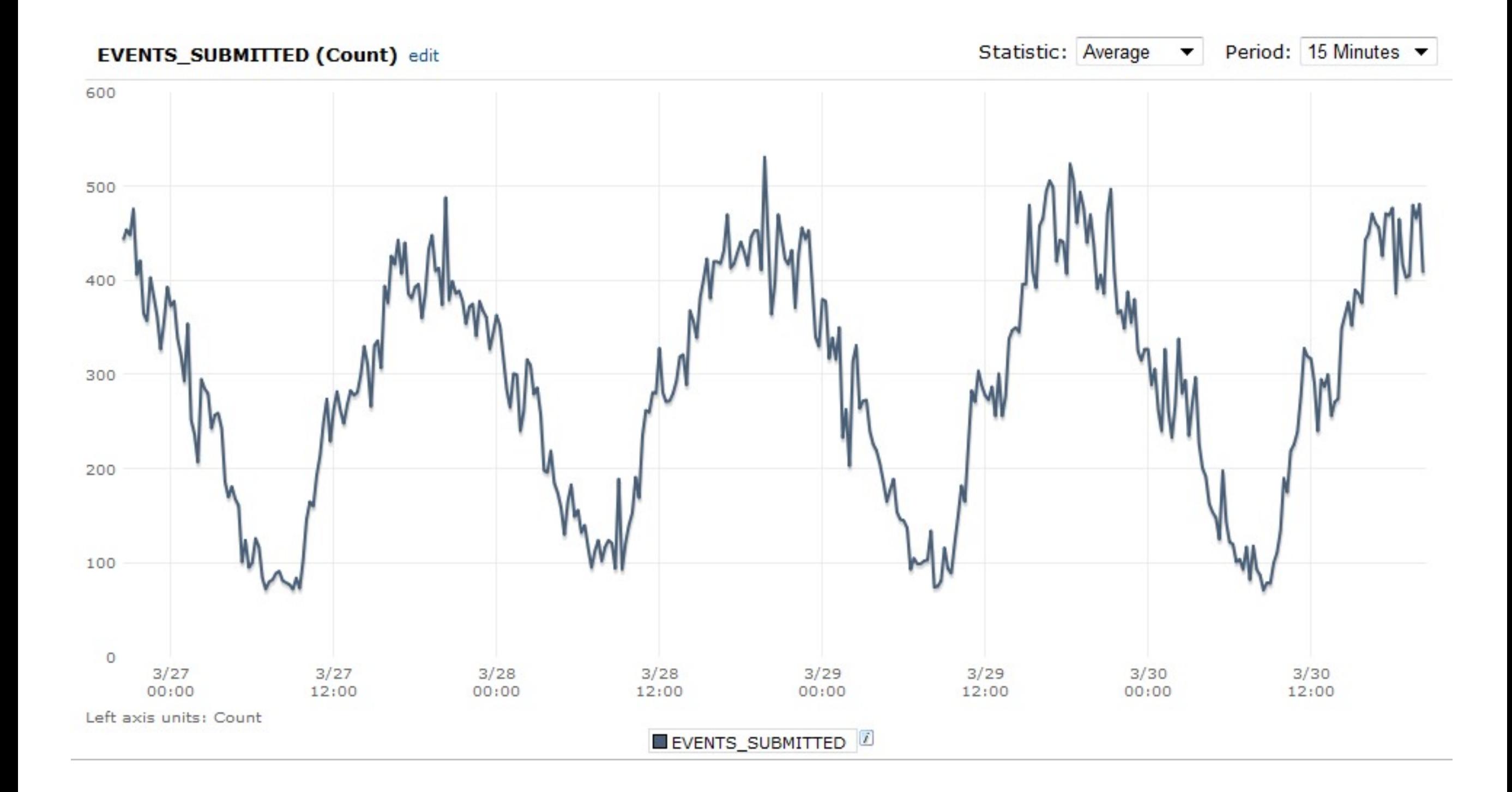

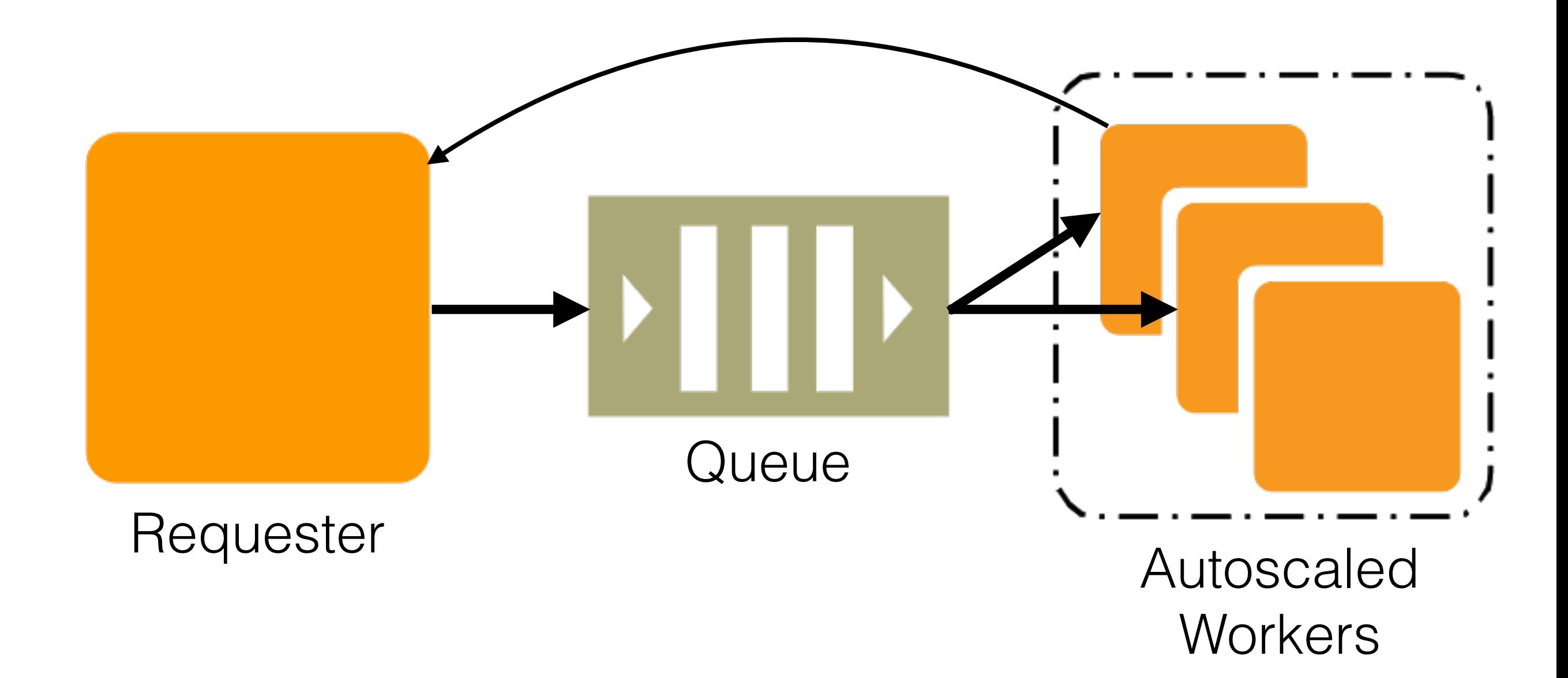

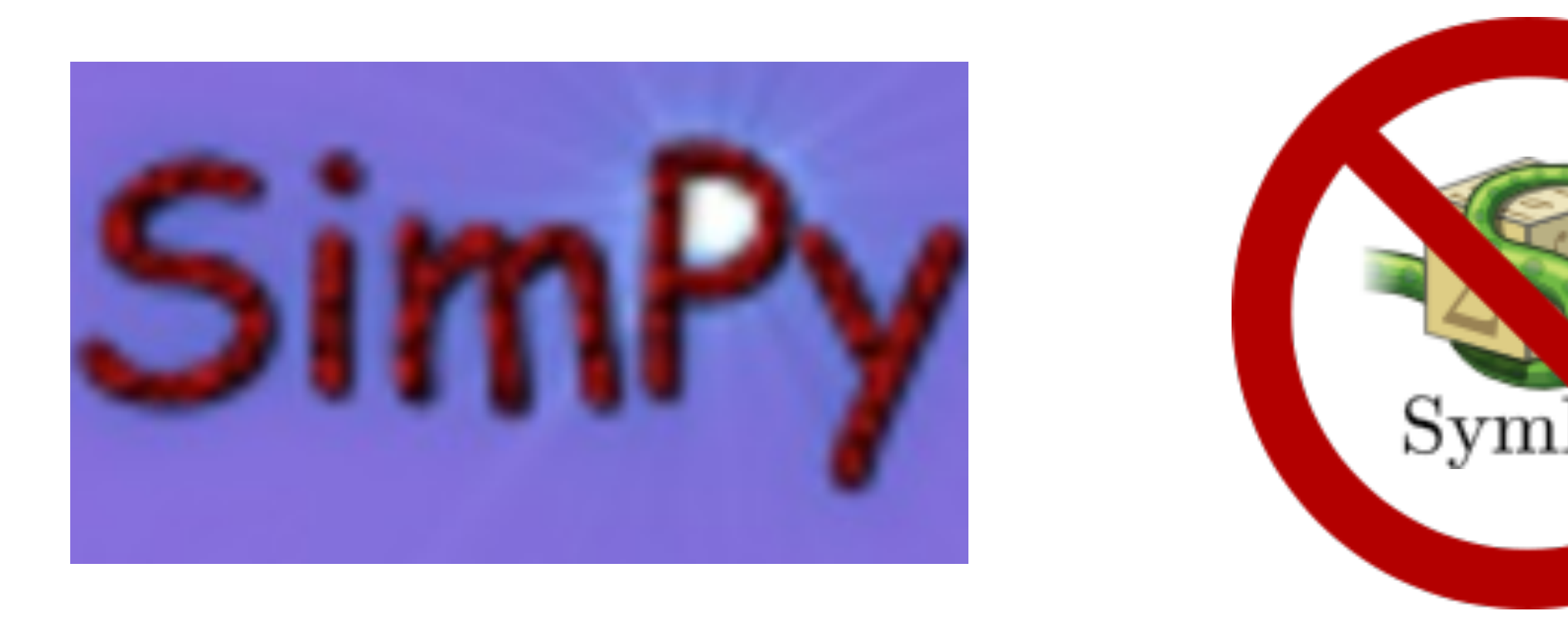

### Use discrete event simulation to model proposed solution

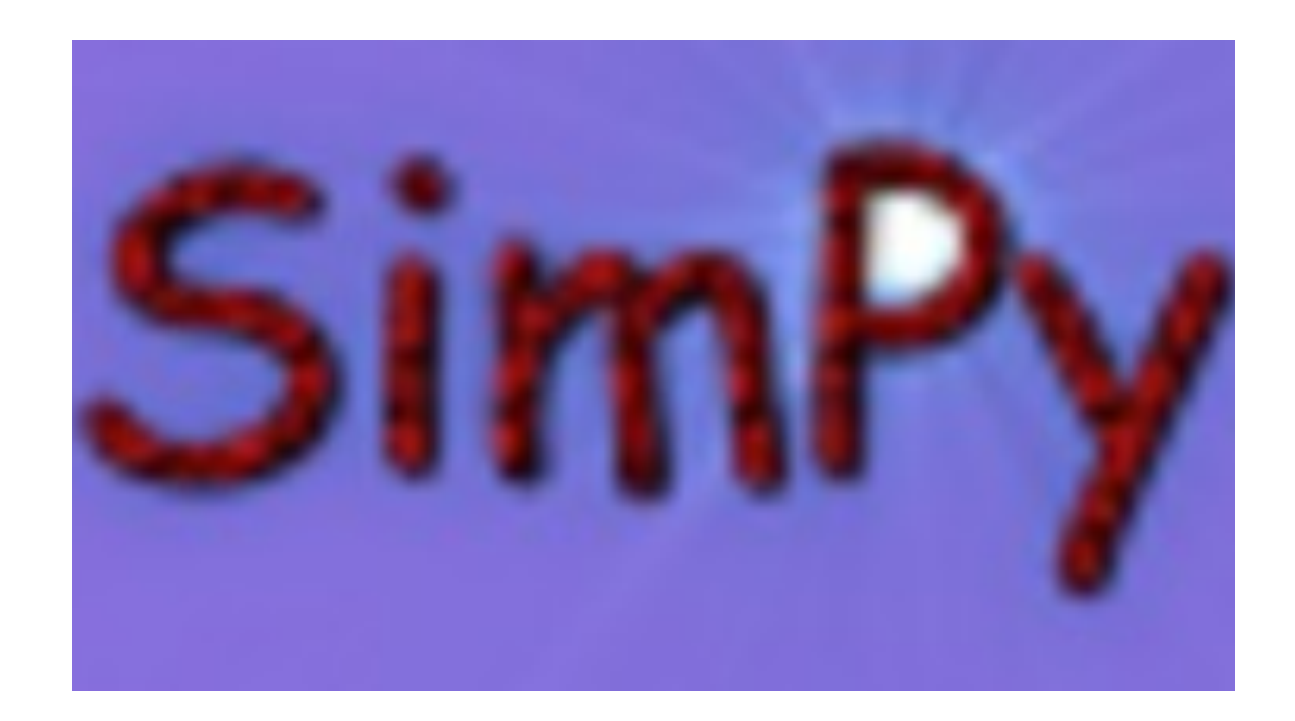

- uses 3 main object classes (Process, Resource, Monitor)
- uses Python generators as a sort of coroutine

# A Very Simple Example

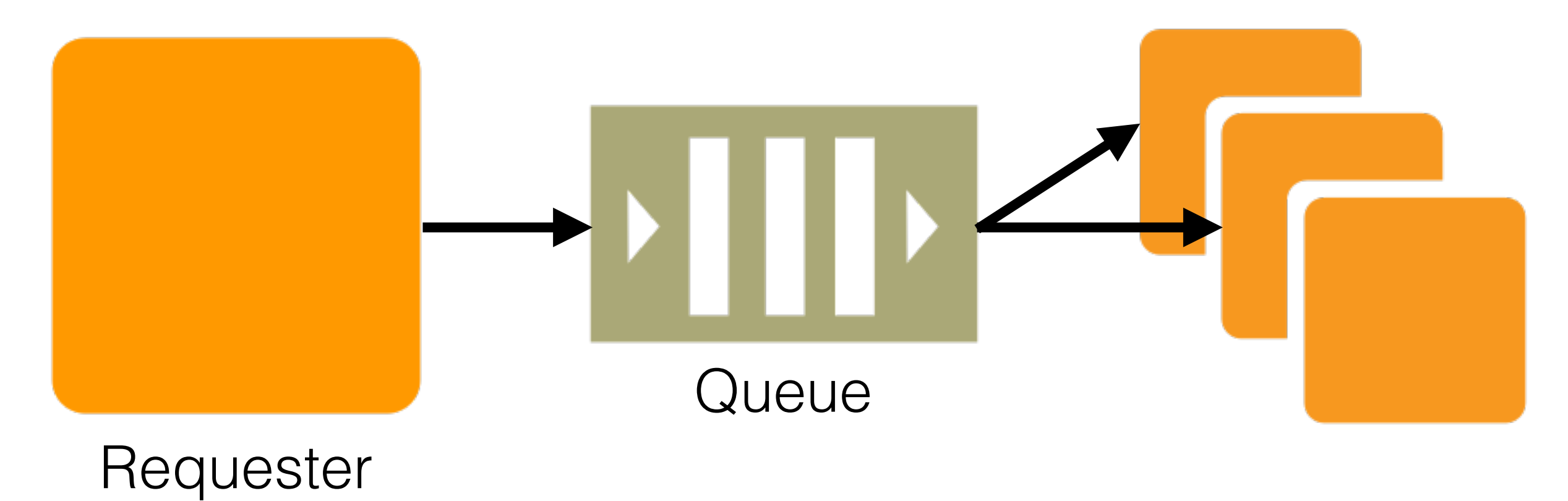

**Workers** 

```
#
# simulate simple M/D/C system
#import random # 1from itertools import count # 2from SimPy.Simulation import * \# 3
class Job(Process): # 4
 def execute(self, service, res, total): # 5
  start = now() \# 6
  yield request, self, res # 7
  yield hold, self, service \#8yield release, self, res # 9total. observe(now() - start) # 10
```

```
class JobSource(Process): # 1
 def init (self, name): # 2Process. init (self, name) # 3self.total = Monitor('total time') \# 4
 def generate(self, interval, service, res): # 5
  for i in count(): \# 6j = Job(name='Job-8d' 8 i) # 7
    activate(j, j.execute(service, res, self.total)) # 8 yield hold, self, random.expovariate(1.0 / interval)
```

```
if name == ' main ': \# 1for cap in range(1, 7): \# 2initialize() \# 3
  servers = Resource(cap, monitored=True) \# 4
  js = JobSource('JobSource') # 5t = 80.0 # 6
   activate(js, js.generate(interval=30.0, service=t,# 7
                    res=servers)) # 8
  simulate(until=24*60*60) # 9
   print 'cap : %d util : %3d%% wait: %5.0fs' % \
      (cap,
       int(100 * servers.actMon.timeAverage() /
        servers.capacity),
      js.total.mean() - t)
```
### Results for one run

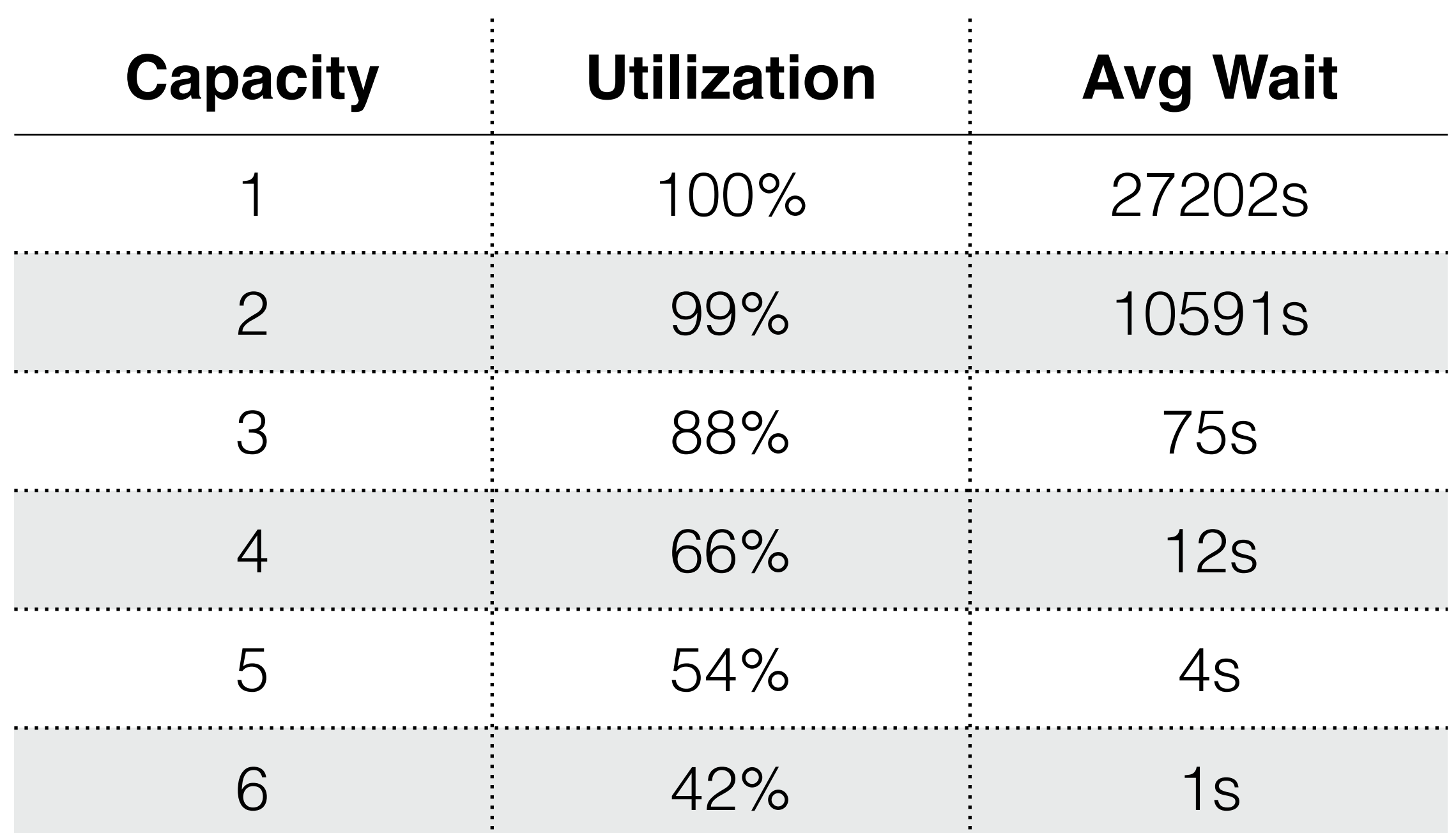

## The AWS Simulation

- Is the same idea with many more features
- Servers are modeled as active elements (Processes, not Resources)
- Service time distribution comes from real world data
- Have a watcher Process that implements the Autoscaling algorithms

## Simulation Run Results

```
$ ./verifyd-simulation.py \
      --plot \
      --encoders 5000 \
      --capacity 15 \
     --si amplitude 0.65 \
     --as lower threshold 40 \
     --as upper threshold 60 \
     --as breach duration 300 \
     --as upper breach scale increment=2 \
     --as lower breach scale increment=-2
```
utilization : 43.7% (goal: > 50%) requests served in <  $30s$  :  $95.7%$  (goal: >  $95%$ ) requests timed out  $(180s): 0.11$ <sup>8</sup> (goal: <  $0.1$ <sup>8</sup>)

## Simulated Autoscaling

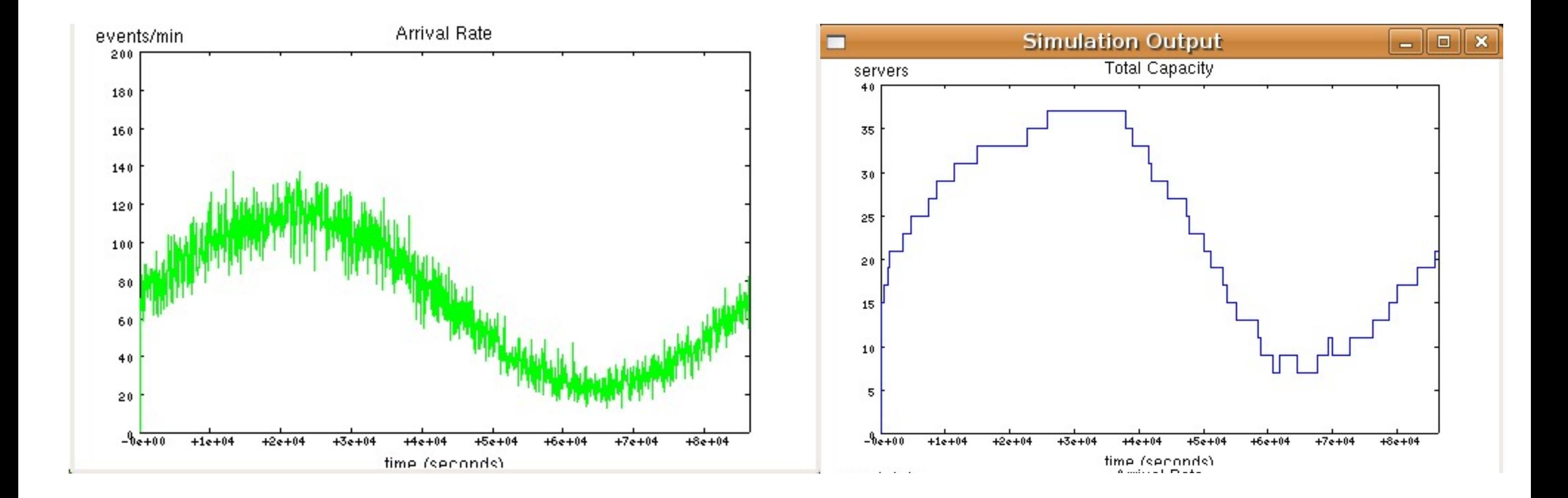

### Autoscaling works as simulated

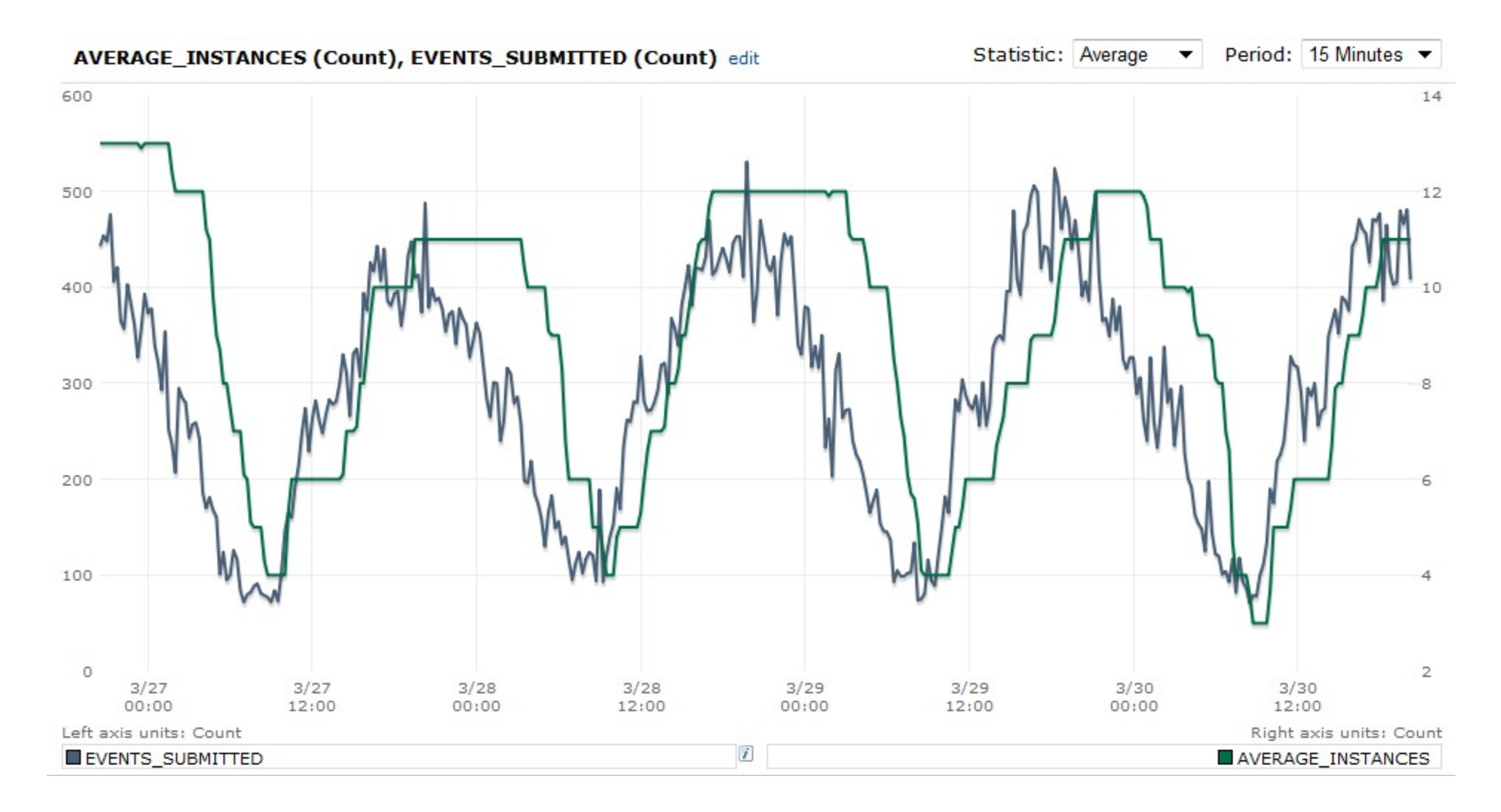

# Things not done

- Inferring distribution of results from repeated runs
- Using this program as input to a parametric optimization program